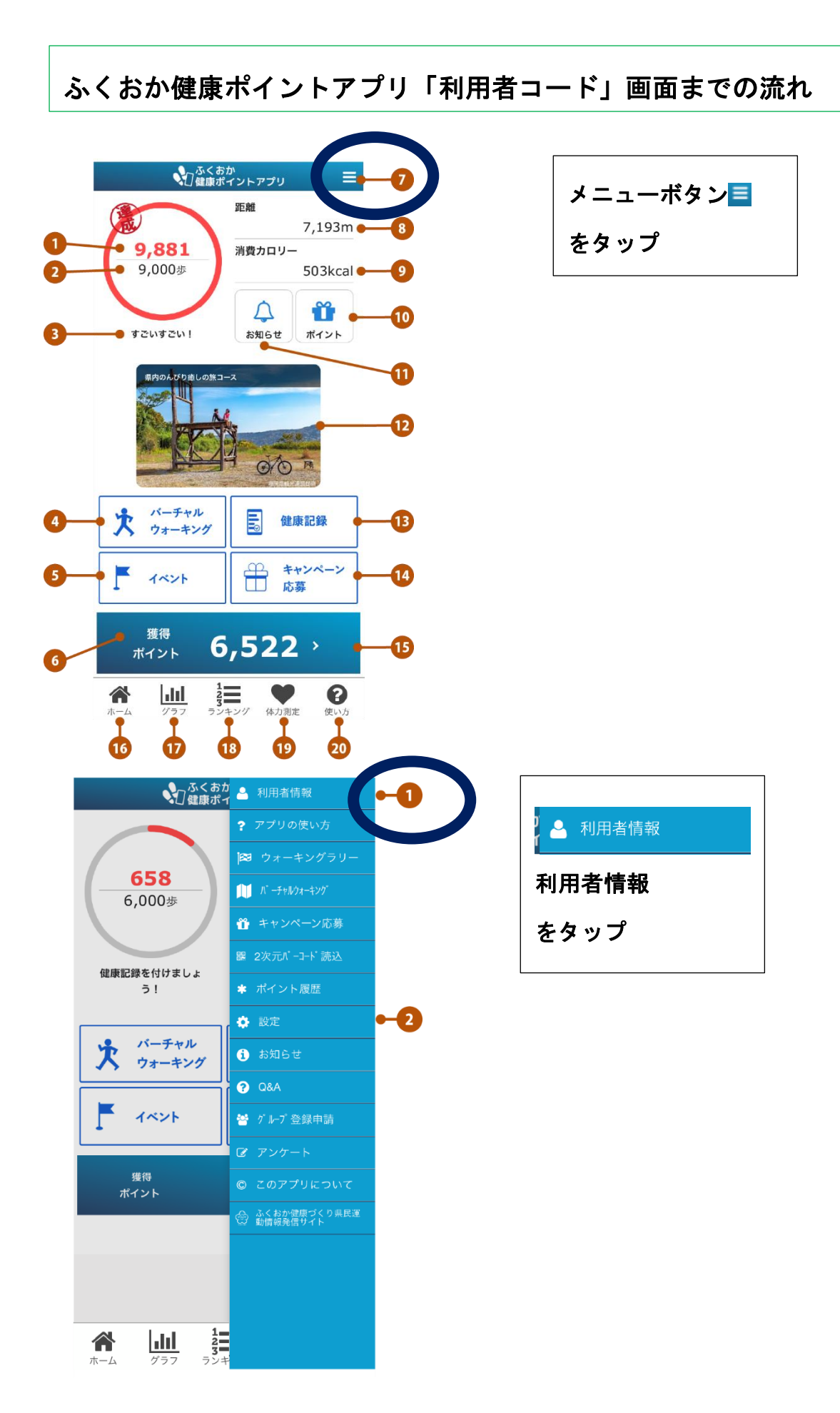

## 「利用者情報」画面

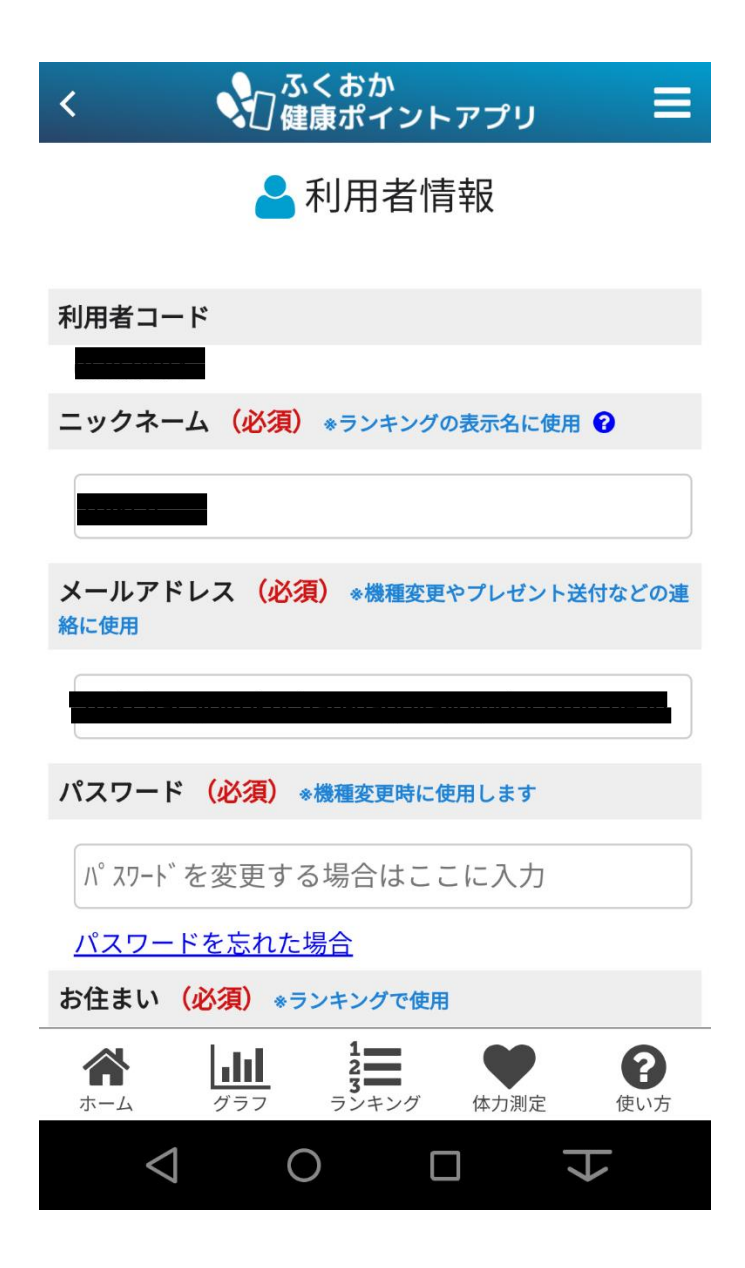